## **Schedule Code Generator for SubSystem**

Given an affine system with subsystems/useEquations, this page shows how to specify the targetmapping for the system and generate the code.

## **Example program with subsystem**

The following code is the alpha program for matrix matrix multiplication with dot-product subsystem.

```
affine matrix product SubSyst \{N,K,M \mid N>0 \& K>0 \& M > 0\} // Product
between a N*K matrix and a K*M matrix
input
    float A \{i, k \mid 0 \le i \le N \le 0 \le k \le K\};float B \{k, j \mid 0 \le k \le K \le 0 \le j \le M\};
output
    float C \{i, j \mid 0 \le i \le N \le 0 \le j \le M\};
let
    use \{iP, jP|0\le iP\le N \& 0\le jP\le M\} dot product[K]
((pi,pi,k-pi,k)@A,(pi,pi,k-sk,pi)@B) returns (C);.
affine dot product \{N | N>0\} // Product between 2 vector of size N
input
    float vect1 \{i \mid \theta \le i \le N\};
    float vect2 \{i \mid \theta \le i \le N\};
output
     float Res;
local
    float temp \{i \mid \theta \le i \le N\};
let
    temp[i] = case\{i|i==0\} : vect1[0] * vect2[0];
          \{i \mid 0 < i < N\} : temp[i-1] + vect1[i]*vect2[i];
     esac;
    Res[] = temp[N-1];.
```
From: <https://www.cs.colostate.edu/AlphaZ/wiki/>- **AlphaZ** Permanent link:

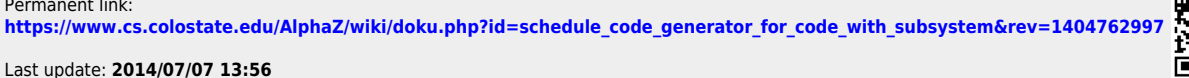

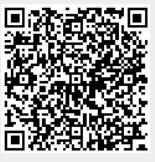